**AutoCAD Скачать Полная версия Полный лицензионный ключ [Win/Mac] 2022**

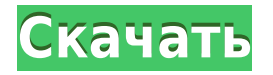

Текст, представляющий длину пути, который не является отдельной точкой пути или группой точек, например ломаной линией. Описание появляется на пути. Если значение для режима координат пути определено как «Авто», текст помещается в место, определенное описанием. Если режим координат пути определен как «Обязательный», текст размещается вдоль сегмента пути, который представляет значение для полей «Начало», «Конец» и «Номер». …Какой цвет точек используется? Каков размер точки по умолчанию? Какой стиль линии по умолчанию? Это вещи, которые вы можете автоматизировать прямо из коробки, если используете ключ описания. Щелкнем правой кнопкой мыши по этому и выберем стиль. Здесь мы видим список всех стилей точек, которые доступны в системе. В зависимости от ваших потребностей, вы можете добавить больше из них. Давайте щелкнем правой кнопкой мыши по этому и выберем дополнительные стили точек. Взгляните на то, что внутри. У нас есть всевозможные отличные варианты, такие как стандартные стили точек, стили точек безопасности и так далее. Давайте выберем три стиля точки из списка. Стандартная точка, точка безопасности и их небольшие затемненные версии. У нас есть еще один стиль точек, который действительно важен, особенно когда мы делаем функции безопасности, которые мы увидим через минуту. Я закрою это здесь и выберу другой стиль точки из списка. Давайте выделим нижний берег и перенесем этот точечный стиль в рабочую область. Мы увидим, как он автоматически изменит цвет точки и стиль точки на стиль точки банка. Итак, теперь, когда у нас это автоматизировано, давайте вернемся к инструментам точек и посмотрим, сможем ли мы сделать то же самое с другим типом точек. Мы перейдем на вкладку настроек и выберем область инструментов точки, и мы увидим узел, называемый типами отображения меток точек. Давайте развернем его, и вы увидите список всех типов отображения меток точек, доступных в системе. Вы также можете автоматизировать их, используя ключ описания.Как насчет всех ярлыков? Мы щелкнем правой кнопкой мыши, выберем набор ключей редактирования и выберем все метки в этом точечном стиле. Мы щелкнем правой кнопкой мыши по этому, выберем дополнительный набор ключей, и если мы собираемся выбрать, давайте выберем абзац. Теперь это стиль линии по умолчанию. Хорошо, давайте закроем это и вернемся к инструменту точки, и обратите внимание, что цвет точки и размер точки такие же, как и раньше. Стиль точки изменяется на стиль точки банка. Отлично, мы можем автоматизировать и этот точечный стиль. Теперь давайте выберем линию. Там написано, линия. Скажем, линия. Давай очередь. ОК, тот же размер, тот же стиль точки. Давайте продолжим и применим его к делу, и посмотрим, сможем ли мы это автоматизировать. Переходим во вкладку настроек. Мы нажмем область инструментов редактирования, и появится узел, называемый типами отображения меток точек. Мы выберем все линии и добавим еще один набор ключей. Скажем, текст. Ок, отлично. Мы собираемся перейти к стилю точек и применить эти настройки к инструментам точек. Стиль точки линии точно такой же. Отлично, теперь это автоматизировано для нас. Теперь давайте выберем все линии. Скажем, линия. Скажем, линия. OK, стиль точки изменится на стиль линии. Давайте снова перейдем на вкладку настроек, и что вы можете сделать с текстом, так это установить размер точки, цвет точки и так далее. ХОРОШО. Давайте закроем это и проверим. Увеличьте здесь. Мы продолжим и просто создадим последнюю точку, и я выберу стиль точки банка. Я нарисую линию и выберу размер точки и стиль точки. Цвет точки тот же, у нас другой стиль точки, потому что это стиль банка, стиль линии и размер точки. Все сделано. Я продолжу и сохраню это, и вы заметите, что стиль точки сохранен.

## **AutoCAD Скачать бесплатно С ключом 2022**

Я использовал IntelliCAD и нашел его превосходным, со многими функциями и инструментами, аналогичными родному AutoCAD. Я обнаружил, что он идеально подходит для создания рисунков, рисунков и моделей для распечаток и чертежей модельного пространства. С бесплатной пробной версией нет ограничений на то, как долго она может длиться. Могу ли я использовать AutoCAD бесплатно? Абсолютно да! С новой программой Microsoft Architecture for Student Design (MAST) вы можете использовать подмножество обычных инструментов Microsoft Cadence Software Solutions Pro или Microsoft Cadence Jet Software. Таким образом, вам не нужно покупать лицензию для использования AutoCAD. Однако вы не сможете использовать некоторые инструменты, связанные с САПР, включая 3D-печать, моделирование, CAM и другие. В основном это минус. Мне также нравится изучать новые инструменты и понимать, как работают разные программы. Я знаю, что получу нужный мне опыт, сначала используя бесплатные программы. Так я развивал свои способности. Я бы не развил свои навыки без использования бесплатных программ. Бесплатных обедов не бывает, то же самое и с программным обеспечением. Знание того, как правильно использовать бесплатные программы, может стать гораздо лучшим способом заработка в качестве фрилансера в будущем. Вы будете удивлены, узнав, сколько ваших коллег и клиентов мало знают о программном обеспечении, которое они используют. У меня был клиент, который попросил меня сделать что-то для него, и я впервые узнал, что AutoCAD LT не включен в его лицензию, поскольку он не связан с Autodesk Autocad. За определенную плату компания предоставила мне Autocad LT. Я сделал то, что должен был сделать. Я использовал FreeCAD и нашел его простым в освоении и использовании. Чтобы сэкономить вам много денег в долгосрочной перспективе, я рекомендую вам начать использовать бесплатное программное обеспечение САПР с самого начала. Будучи студентом, я знаю, как трудно найти хорошее и доступное бесплатное программное обеспечение САПР. Однако бесплатное программное обеспечение САПР, предлагаемое Microsoft, а также Shapeoko, хорошо отвечает всем требованиям.Я начал использовать его в свободное время, так что это не сильно повлияло на мою учебу. Кроме того, вы можете создать портфолио, которое сможете продемонстрировать будущей компании. 1328bc6316

## **Скачать бесплатно AutoCAD Crack For PC [32|64bit] {{ ????????? }} 2023**

Когда дело доходит до изучения AutoCAD, лучший способ сделать это — использовать бесплатную программу Autodesk. **Автокад бесплатно** онлайн приложение. Если вы просто ищете простой способ изучения САПР, это хорошее место для начала. Изучение AutoCAD требует тяжелой работы. Вам нужно будет организовать свое время и убедиться, что у вас есть четкая стратегия обучения. Еще одним ключом к освоению AutoCAD является обращение за помощью. Дело не в том, что вы никогда не сделаете это правильно, но выполнение шагов, составляющих руководство, поможет ускорить процесс обучения. Существует два вида курсов AutoCAD: первый представляет собой учебную программу для занятий в классе, которая представляет собой серию учебных занятий, на которых учащиеся знакомятся со всеми функциями программного обеспечения. Второй - онлайн, который должен предлагать различные учебные пособия для объяснения концепций AutoCAD. Оба эти варианта помогают в изучении программного обеспечения. AutoCAD — это CAD или программа для черчения, которая стала одной из самых популярных программ, используемых для проектирования в мире. В Интернете существует более двух десятилетий курсов и уроков по обучению рисованию. Лучший способ изучить AutoCAD — это групповые занятия, проводимые в классе или онлайн. Кроме того, лучший способ изучить AutoCAD — начать рисовать простые объекты. Лучше проектировать и рисовать 2D-объекты или рисунки, используя свои навыки. Если вы хотите получить лучшее обучение AutoCAD, попробуйте зарегистрироваться в онлайн-режиме с экспертами и задавайте вопросы, когда вы застряли. AutoCAD можно изучать в течение одного года или меньше для начинающих. Обучение в течение 12 месяцев обычно предлагает наилучшую подготовку. Напротив, человек с большим опытом может узнать много нового в течение одного года. Кроме того, чем вы старше, тем больше времени требуется, чтобы научиться чему-то новому. AutoCAD — это мощный программный пакет, способный создавать как 2D-, так и 3D-чертежи.Хотя он не поставляется с обучающей программой, как другие программные пакеты на рынке, он по-прежнему предлагает отличный метод изучения AutoCAD. Вся учебная программа занимает всего около шести недель, и она структурирована таким образом, чтобы помочь вам освоить все основные функции программного обеспечения. Если вы изучаете AutoCAD с помощью видеоуроков, некоторые из них могут вам надоесть и вы перестанете следовать им. Но если вы продолжите следовать руководству до конца, вы обнаружите, что рисуете очень подробные чертежи, которые дадут вам реальное представление об AutoCAD.

как скачать автокад 2007 скачать автокад для мак бесплатно скачать санузел автокад скачать автокад 2011 бесплатно без лицензии скачать keygen для автокад 2020 скачать keygen для автокад скачать автокад с кряком скачать спецификацию автокад скачать чертеж дома автокад скачать автокад 2005 с ключом

Самое сложное в изучении САПР заключается в том, что это не похоже на любое другое программное обеспечение, которое вы использовали раньше. Когда вы уже потратили годы на разработку проектов с использованием другого программного обеспечения, вам будет сложно перейти на проекты только в САПР. Рекомендуется руководство для начинающих, и все ресурсы, перечисленные выше, помогут вам освоиться. Если вы не знаете, что такое AutoCAD

или как его использовать, у вас возникнут проблемы с пониманием множества различных команд, инструментов, наборов инструментов и символов, которые вам необходимо изучить. Даже если вы раньше использовали программы для рисования, научиться пользоваться AutoCAD может быть непросто. Вам необходимо ознакомиться с командами, инструментами и элементами и научиться их использовать. Руководство пользователя AutoCAD может помочь вам узнать, как использовать программное обеспечение. На Quora также есть несколько статей, которые вы можете прочитать, чтобы помочь вам узнать, например, AutoCAD для конкретной работы. Ознакомьтесь с учебными пособиями на YouTube, такими как основы AutoCAD. Изучить AutoCAD будет легко, если вы знакомы с основными командами программного обеспечения. Итак, начните с изучения основ. Узнайте, как выбирать объекты, обрезать, вырезать, перемещать, вращать, увеличивать и уменьшать масштаб. Узнайте, как вставлять объекты, удалять объекты, создавать копии и т. д. Остальные последуют. AutoCAD широко используется студентами и компаниями в качестве инструмента для черчения, изменения и редактирования моделей. Студенты часто не знают, что такое AutoCAD и как его использовать, пока он не понадобится им в курсовой работе. Если вы знаете, что будете работать с AutoCAD на любом из своих занятий или в будущей работе, вы можете рассмотреть возможность изучения того, как использовать AutoCAD, чтобы получить максимальную отдачу от программного обеспечения. Это, безусловно, сложная задача, но научиться пользоваться инструментами и функциями AutoCAD может каждый. Чтобы начать изучение AutoCAD, вам нужно изучить некоторые ключевые функции программного обеспечения. К ним относятся рабочее пространство, команды рисования и размеры.Как только вы поймете эти основы, вы сможете приступить к изучению многих функций AutoCAD и узнать, как получить максимальную отдачу от программного обеспечения. После того, как вы познакомитесь с основами использования AutoCAD, вам будет удобнее использовать его при внесении изменений в проект и других исправлений. На YouTube и на Quora доступно множество учебных пособий, которые помогут вам найти инструменты и функции, необходимые для изучения.

AutoCAD является наиболее популярным программным обеспечением для автоматизированного проектирования (САПР), используемым сегодня. Разнообразие инструментов и мощная функциональность, которые позволяют использовать несколько функций в рамках планировки офиса. AutoCAD очень мощный, но для его эффективного использования также требуется значительная подготовка. AutoCAD — лучшее программное обеспечение для многих типов проектов, но вам не нужно знать каждую команду для любой ситуации, потому что существует слишком много инструментов, которые нужно помнить, и вы используете их по-разному. На этом сайте не всегда достаточно статьи об AutoCAD, и всегда лучше обсудить ее с участником форума о том, с чем вы боретесь. AutoCAD — это архитектурное программное обеспечение, предлагаемое Autodesk, Inc. Оно предназначено для использования архитекторами и другими лицами, которым необходимо делать подробные чертежи для своей работы. Программное обеспечение позволяет создавать чертежи на основе моделей САПР. **4. Нужно ли покупать все выпущенные пакеты чертежей?** Меня заинтересовал AutoCAD 2013, и я скачал пробную версию. Теперь буду покупать всю упаковку. Купил бы я эти инструменты, если бы не пробная версия? Сочетание естественных способностей к рисованию и глубоких знаний программного обеспечения может дать вам высокий уровень владения AutoCAD. Подобные навыки важны во всех видах чертежной и дизайнерской работы. Они дают вам возможность работать быстро и эффективно, а также позволяют быстро реагировать на изменяющиеся потребности. AutoCAD — наиболее эффективный способ проектирования и создания 3D-моделей. Его легко использовать, и вы увидите, что он становится все более и более заметным в инструментах архитектурного

проектирования во всем мире. Несмотря на то, что это профессиональный инструмент, он недорогой, и вы можете легко найти его в нижней части большинства пакетов архитектурного программного обеспечения, таких как Rhino.

<https://techplanet.today/post/descargar-rosa-delos-vientos-autocad-gratis> [https://techplanet.today/post/autocad-230-codigo-de-registro-gratuito-ultimo-lanzamiento-2022-espa](https://techplanet.today/post/autocad-230-codigo-de-registro-gratuito-ultimo-lanzamiento-2022-espanol) [nol](https://techplanet.today/post/autocad-230-codigo-de-registro-gratuito-ultimo-lanzamiento-2022-espanol) <https://techplanet.today/post/tutorial-para-descargar-autocad-new> <https://techplanet.today/post/descargar-autocad-2014-para-windows-81-64-bits-top> [https://techplanet.today/post/descarga-gratis-autocad-191-clave-de-licencia-llena-licencia-keygen-for](https://techplanet.today/post/descarga-gratis-autocad-191-clave-de-licencia-llena-licencia-keygen-for-mac-and-windows-3264bit-2022-espanol)[mac-and-windows-3264bit-2022-espanol](https://techplanet.today/post/descarga-gratis-autocad-191-clave-de-licencia-llena-licencia-keygen-for-mac-and-windows-3264bit-2022-espanol)

Когда вы изучаете AutoCAD, лучший способ сделать это — сначала понять основы, а затем перейти на следующий уровень. Как только вы ознакомитесь с этим процессом, вам будет проще освоить более продвинутые функции. Единственный простой способ научиться пользоваться любым программным обеспечением — это использовать его. Лучший способ действительно узнать его возможности и то, что он может сделать, — это постоянно его использовать. Вы также получите максимальную отдачу от него, чем чаще будете его использовать. Вы также можете извлечь пользу из работы с документами, которые другие пользователи создали и сделали общедоступными. Мне потребовался час, чтобы создать 3Dмодель, необходимую для моего проекта. Да, час! Я хотел бы использовать больше времени для изучения новых функций, доступных в прошлом. Используя базовое программное обеспечение, мне потребовалось всего несколько часов, чтобы создать половинку модели. Поэтому, когда дело доходит до кривой обучения, о какой версии AutoCAD мы говорим? Вы можете довольно быстро привыкнуть к новой версии, просто потренировавшись. В то время как кривая обучения для более нового программного обеспечения намного более плавная, кривая обучения для базовой версии AutoCAD может быть немного более сложной. Давайте рассмотрим хороший способ изучения новой программы, такой как AutoCAD. Первое, что вы должны знать об AutoCAD, это то, что он может быть немного пугающим для тех, у кого нет большого опыта работы с другими типами программного обеспечения для проектирования, поэтому рекомендуется начать с учебного пособия, которое вы можете выполнить шаг шаг за шагом или даже попросите друга или члена семьи помочь вам. Рекомендуется иметь при себе копию учебного пособия на случай, если вы потеряете свое место. AutoCAD поставляется с несколькими функциями, которые делают его работу удобной для пользователя. Основным преимуществом является то, что программа проста в освоении. Интерфейс прост для понимания пользователями, поскольку он обеспечивает визуальную обратную связь о том, что делает каждая функция.Есть много мест, где новый пользователь может узнать больше о программном обеспечении.

<https://officerbacon.org/wp-content/uploads/2022/12/warxyl.pdf> <https://www.chocolatesanddreams.in/wp-content/uploads/2022/12/janehei.pdf> <https://prattsrl.com/2022/12/16/autocad-2019-23-0-crack-бесплатный-регистрационный-код-mac/> <https://dincampinginfo.dk/wp-content/uploads/2022/12/Autodesk-AutoCAD-64-Bits-2022.pdf> <https://doglegleft.tv/wp-content/uploads/hamlryna.pdf> <https://visiterlareunion.fr/wp-content/uploads/2022/12/gianiva.pdf> <https://6v9x.com/autodesk-autocad-серийный-номер-с-кодом-активации-64-bits-2/> <https://www.mhf-aventure.fr/2022/12/17/скачать-автокад-бесплатно-на-русском-64/>

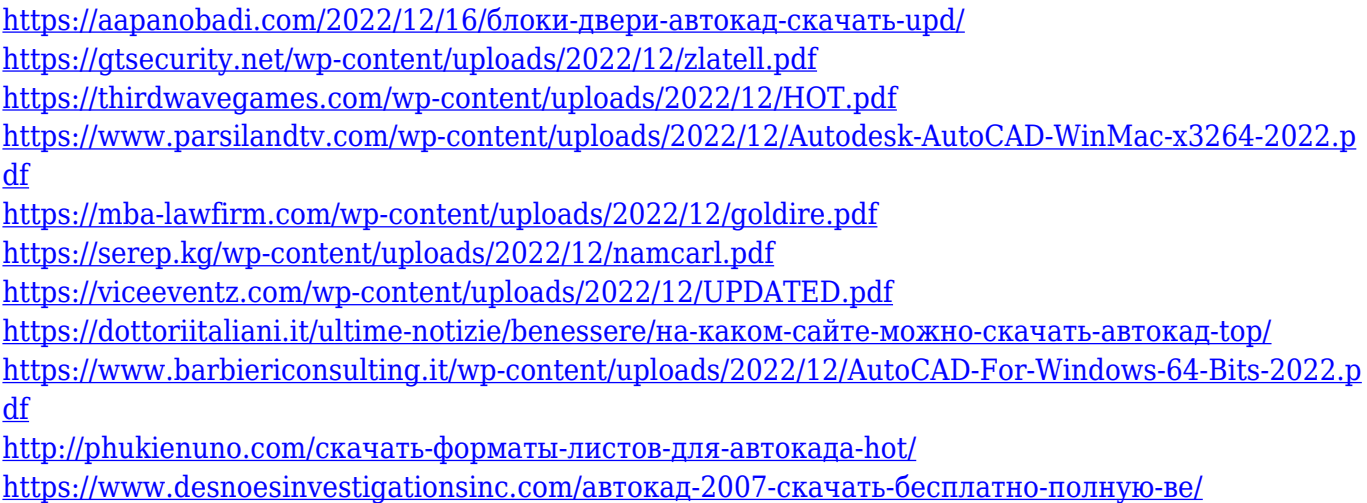

<http://holger-schleiffer.de/?p=11739>

Более того, в классе полно отвлекающих факторов. Учащиеся, занятые другими делами или имеющие проблемы в классе, могут не обращать особого внимания на то, что говорит учитель. Учащиеся, которые уделяют внимание и прилагают разумные усилия в классе, могут многому научиться, и когда они покинут класс, они очень хорошо запомнят темы. AutoCAD — это ведущий в отрасли программный пакет, и будь то профессионал или новичок, это очень мощный и универсальный инструмент. Хотя ядро программы одинаково во всех программах САПР, уникальные функции помогут вам настроить AutoCAD в соответствии с вашими конкретными потребностями. Одной из ключевых особенностей является возможность «нарезать» ваш рисунок, чтобы сделать отдельные компоненты, чтобы легко изменить размер или положение. Среди файлов AutoCAD, DWG, DXF и PDF собственным форматом AutoCAD является DWG и DXF. Поэтому DWG также называют родным форматом САПР. Если вы хотите открыть файл САПР в AutoCAD и экспортировать его в PDF, вам необходимо экспортировать файл DWG. Если вы хотите загрузить файл DWG в САПР, вам необходимо преобразовать файл DWG в файл DXF. Вот почему почти нет клиентов, которые отправляют вам собственный файл САПР, но просят создать из него файл DWG. Вот почему вы должны освоить CAD и DWG, чтобы иметь возможность работать с файлами и открывать их в других приложениях САПР. AutoCAD — это инструмент, который подходит для широкого круга лиц. Однако программное обеспечение различается по сложности и не работает как пакет САПР, предназначенный для сложных чертежников САПР. Успешные дизайнеры пользуются большим спросом благодаря своим навыкам. Дизайнеры, освоившие AutoCAD, могут видеть, как их графика, макеты и чертежи развиваются с такой скоростью, с которой не может сравниться ни одно другое приложение на рынке. В течение последних 50 лет AutoCAD оставался отраслевым стандартом и стал ключевым фактором в современной проектной работе.Благодаря обучению ваши навыки могут помочь вам оставаться на вершине своей игры и обрести уверенность в своей дизайнерской работе.